## Ранее...

Автор: Сергей

Поэт писал, что дьяволу служить или пророку — каждый выбирает для себя. Выбор правильного протокола тестирования сродни подобному экзистенциальному выбору. Но прежде чем это делать, мы добавим наглядности в текст, ибо что-то давно у нас с вами не было приобщения к прекрасному, не так ли?

В *разделе 1.8* мы привели несколько определений — OP , TP , TNP , TAP , которые теперь стоит проиллюстрировать. Кроме того, из *раздела 2.1* из[вестно, что т](index.php?option=com_content&view=article&id=212%3A16--&catid=78%3Acookbook&lang=ru)акое *агент-инициатор* и

## *[сопряжённы](index.php?option=com_content&view=article&id=215%3Acookbook-21&catid=78%3Acookbook&lang=ru)й агент*

[\(Q1 и Q2\), и это т](index.php?option=com_content&view=article&id=215%3Acookbook-21&catid=78%3Acookbook&lang=ru#definitio-74)оже явно хочется изобразить наглядно. Потому что рисунки помогают нам понять, а из каких собственно модулей должны состоять агенты как в идеале, так и [в реальности. Начнё](index.php?option=com_content&view=article&id=215%3Acookbook-21&catid=78%3Acookbook&lang=ru#definitio-75)м с протокола типа

## OP

.

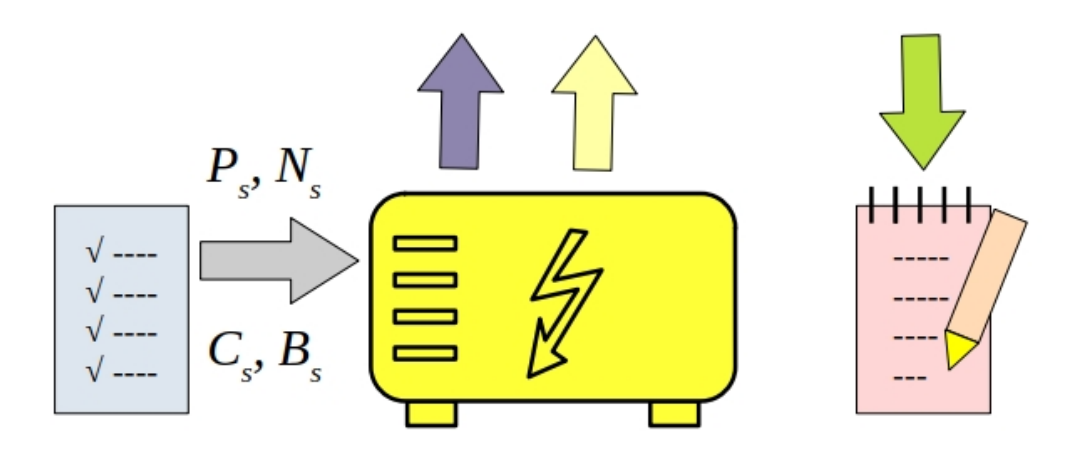

**Рисунок 20**. Блок-схема *агента-инициатора* Q1 для протокола OP .

где

Автор: Сергей

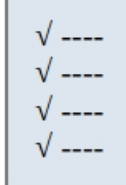

Модуль запуска по расписанию.

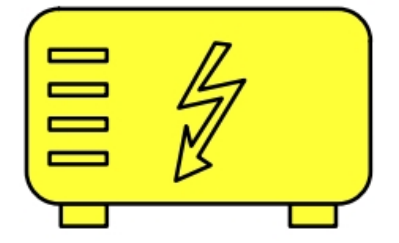

Модуль генератора теста по переданным параметрам.

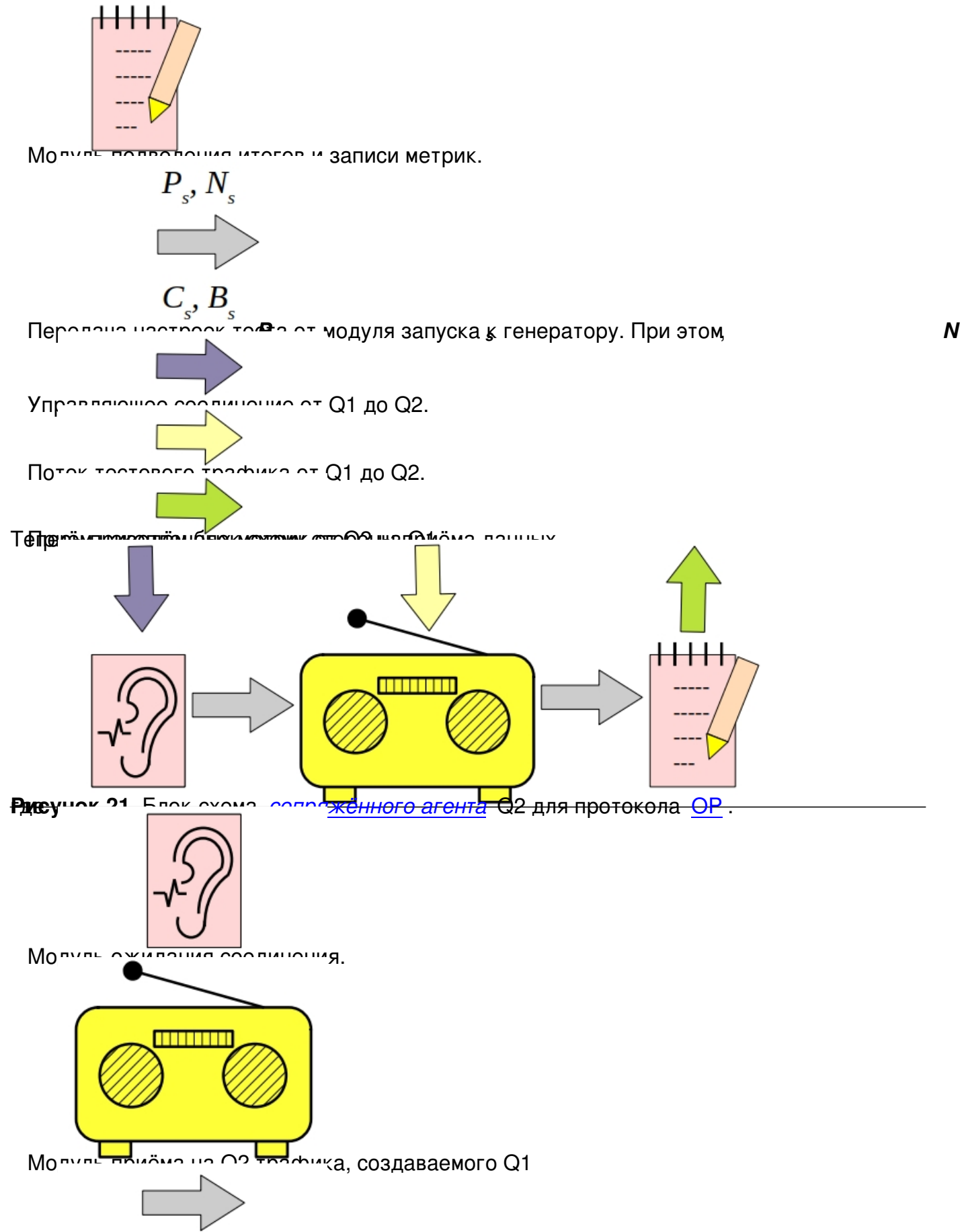

FREEFFIDGEE FINGER MEER TY OF FERREEM DOOR BOHERBOY MOTELY TO BY OR BEAT GEWEZOM OF HOLD BRANDLING TIKELY

06.05.2022 17:55 - Обновлено 21.04.2023 21:13

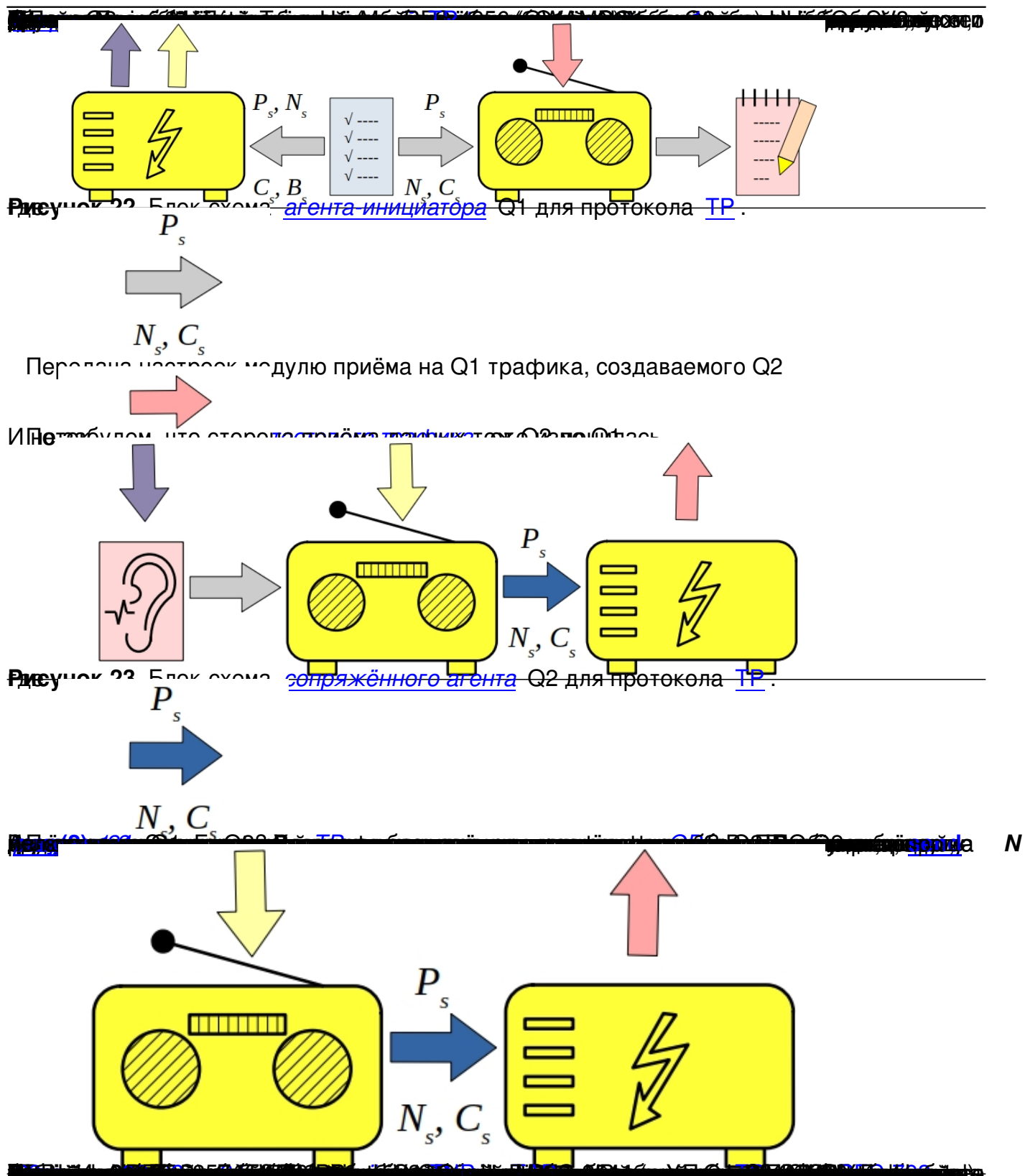

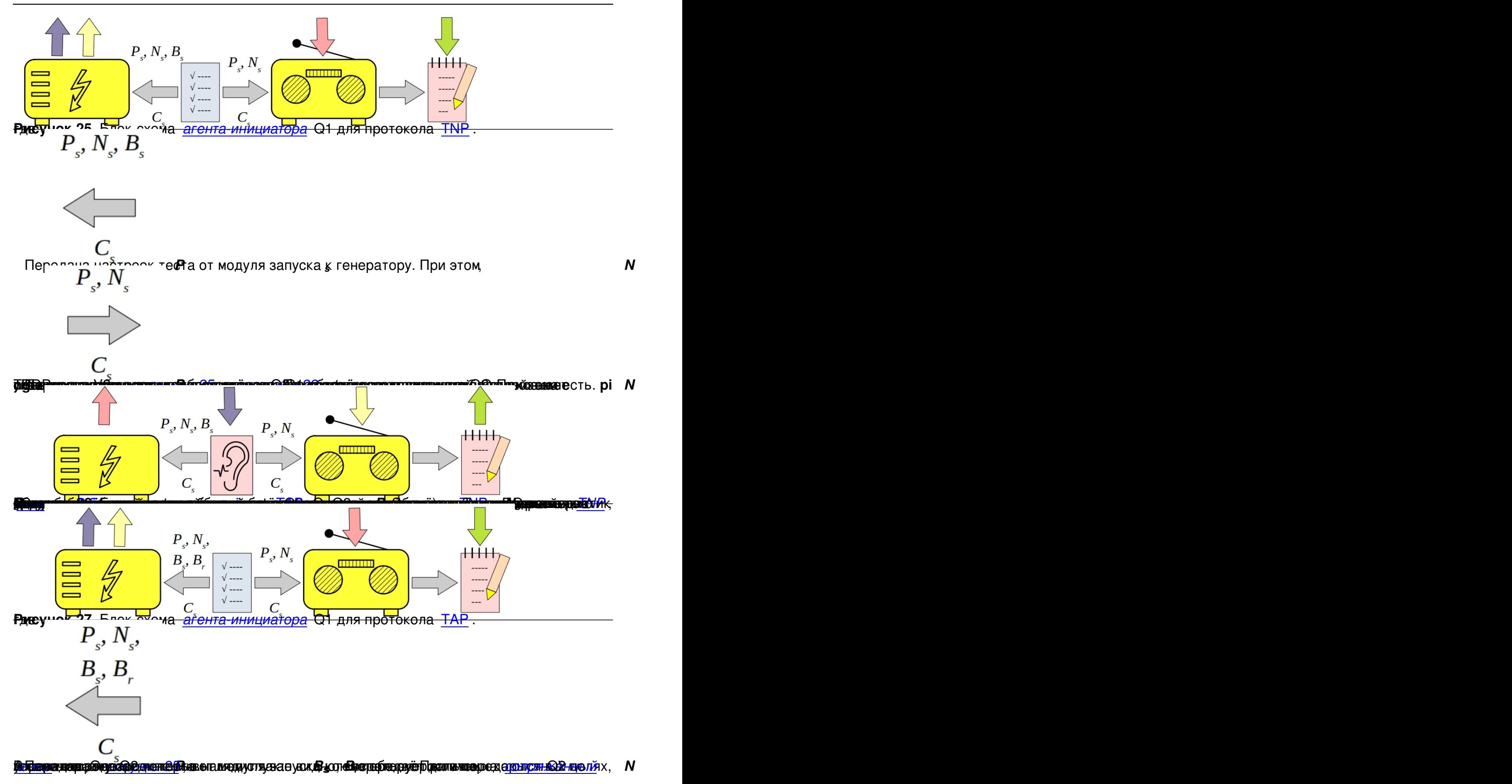

06.05.2022 17:55 - Обновлено 21.04.2023 21:13

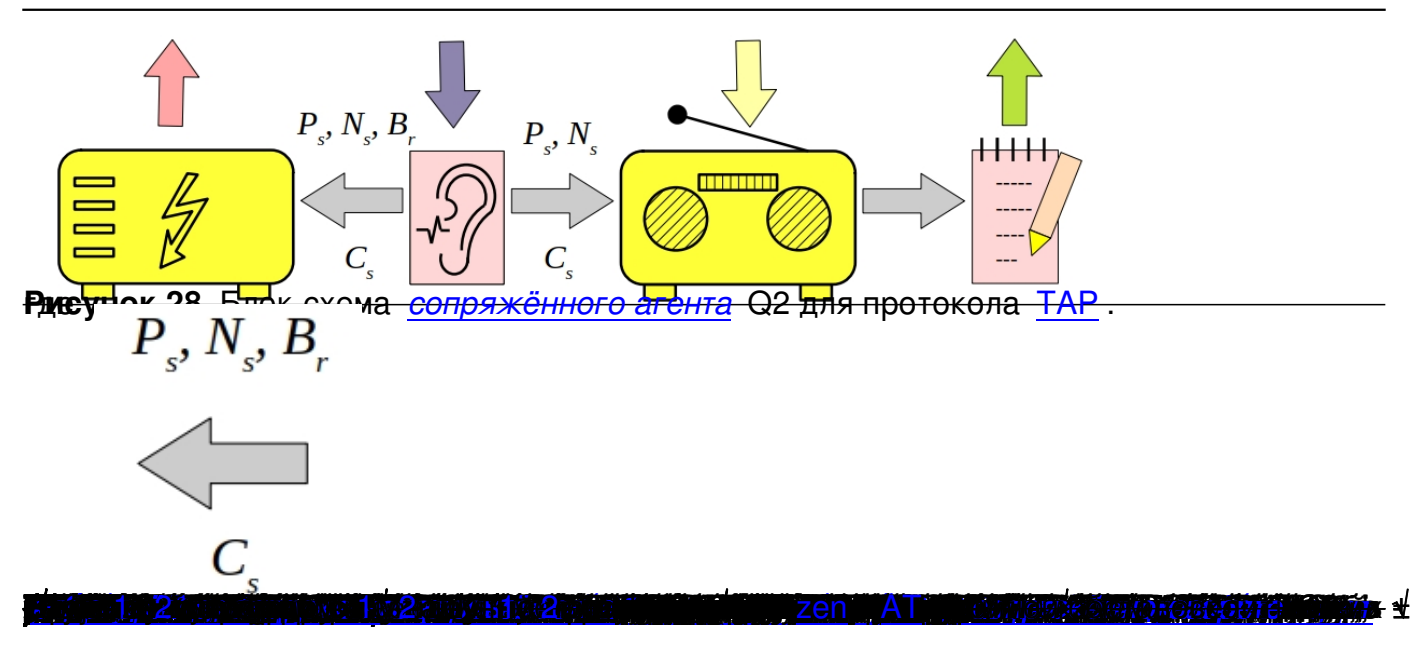

 $\rightarrow$